## $Example$ **Examen** - INFORMATIQUE

## ALGORITHMIQUE

Exercice 1 Soit l'algorithme suivant. procedure inconnue paramètre d'entrée : L1, L2 : liste ; paramètre d'entrée-sortie : s : entier variable locale : entier :  $i$ ;  $s$ ; liste :  $LA, LB$ Si  $(taille(L1) > taille(L2))$  alors  $LA \leftarrow L1$  $LB \leftarrow L2$ Sinon  $LA \leftarrow L2$  $LB \leftarrow L1$ finSi  $s \leftarrow taillle(LA) - taille(LB)$ Pour i allant de 1 à  $taille(LB)$  Faire Si  $(LA[i] \neq LB[i])$  alors  $s \leftarrow s + 1$ finSi finFaire Fin

Question 1.1 Soit :  $r \leftarrow -1$  Quel est le résultat pour chacun de ces appels :

- a) inconnue( $[[5,6],4,5],[5,6], -1$ )
- b) inconnue( $[[5,6],4,5],[5,6],r$ )
- c) inconnue $([5,6,4,5],[5,6],r)$
- d) inconnue $([5,6,4,5],[5,6,4,5],r)$

Pour chaque appel provoquant une erreur, vous expliquerez la raison. S'il n'y a pas d'erreur vous donnerez les valeurs de  $i$  et  $r$  à la fin de l'exécution.

Question 1.2 Ecrire cette procédure en Maple.

## EXCEL

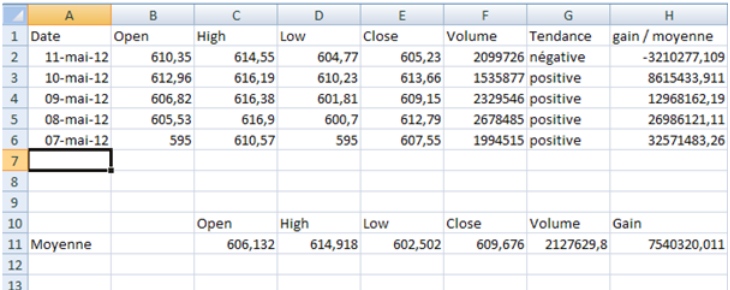

Exercice 2 Le tableau ci-dessus donne des informations sur l'action google.

**Question 2.1.** Ecrire la formule en G2 pour afficher la valeur de la tendance. La valeur est négative si la valeur à la fermeture (colonne E) est inférieure à la valeur à l'ouverture (colonne B). La formule doit pouvoir être recopiée sur toute la colonne G.

Question 2.2. Ecrire la formule en H11 qui calcule la moyenne des gains. Cette valeur est calculée comme le produit du volume (en moyenne) par la diérence entre la valeur de fermeture (colonne F) et d'ouverture (en moyenne).

Question 2.3. Ecrire la formule en H2 qui calcule la différence entre le gain moyen calculé en H11 et le gain journalier. La formule doit pouvoir être recopiée sur toute la colonne H.

## MAPLE

**Exercice 3** Pour tout entier  $n \geq 1$ , on note  $H_n$  la fonction suivante:

$$
H_n = 1 + \frac{1}{2} + \frac{1}{3} + \ldots + \frac{1}{n} = \sum_{i=1}^{n} \frac{1}{i}
$$

Ecrire une fonction harmonique dont l'appel renvoie la valeur numérique de  $H_n$ , par exemple : harmonique(2) renvoie 1.5 et harmonique(3) renvoie 1.83333333333333333

Exercice 4 Ecrire une fonction qui compte le nombre d'entiers impairs dans une liste donnée en paramètre.

Exercice 5 1) Ecrire une fonction maximum qui renvoie l'élément maximum d'une liste d'entiers (tous diérents) donnée en paramètre. Ainsi

> maximum([2,6,4,8,1]) renvoie 8.

2) La fonction moins prends une première liste  $L1$  et une deuxième liste  $L2$  en paramètre et renvoie la liste L3 composée des éléments de L1 n'appartenant pas à L2. Par exemple: > moins([1,8,5,7,2],[78,5,4,53,2]) renvoie [1,8,7].

Ecrire une fonction trie en utilisant maximum et minus qui trie une liste d'entiers donnée dans l'ordre décroissant. Ainsi :  $>$  trie([1,8,5,7,2] renvoie [8,7,5,2,1].

3) Ecrire une fonction appartient qui prends une première liste  $L1$ , un indice i, et une deuxième liste L2 en paramètre et qui renvoie true si  $L1[i]$  appartient à L2. Par exemple: > minus([1,8,5,7,2],2,[78,5,4,53,2]) renvoie false.

4) Ecrire la fonction moins en utilisant appartient.